# Lecture 22: Cascades Framework

# Recap

# **Optimization Search Strategies**

- Choice 1: Heuristics
  - ► INGRES, Oracle (until mid 1990s)
- Choice 2: Heuristics + Cost-based Join Search
  - ▶ System R, early IBM DB2, most open-source DBMSs
- Choice 3: Randomized Search
  - Academics in the 1980s, current Postgres
- Choice 4: Stratified Search
  - ▶ IBM's STARBURST (late 1980s), now IBM DB2 + Oracle
- Choice 5: Unified Search
  - ▶ Volcano/Cascades in 1990s, now MSSQL + Greenplum

#### Stratified Search

- First rewrite the logical query plan using transformation rules.
  - ▶ The engine checks whether the transformation is allowed before it can be applied.
  - Cost is never considered in this step.
- Then perform a cost-based search to map the logical plan to a physical plan.

### **Unified Search**

- Unify the notion of both logical→logical and logical→physical transformations.
  - ▶ No need for separate stages because everything is transformations.
- This approach generates a lot more transformations so it makes heavy use of memoization to reduce redundant work.

## Top-Down vs. Bottom-Up

### • Top-down Optimization

- Start with the final outcome that you want, and then work down the tree to find the optimal plan that gets you to that goal.
- Example: Volcano, Cascades

### • Bottom-up Optimization

- ▶ Start with nothing and then build up the plan to get to the final outcome that you want.
- Examples: System R, Starburst

# Today's Agenda

- Logical Query Optimization
- Physical Query Optimization
- Cascades Optimizer
- Dynamic Programming
- Case Studies

# Logical Query Optimization

# Logical Query Optimization

- Transform a logical plan into an equivalent logical plan using pattern matching rules.
- The goal is to increase the likelihood of enumerating the optimal plan in the search.
- Cannot compare plans because there is no cost model but can "direct" a transformation to a preferred side.

# Logical Query Optimization

- Split Conjunctive Predicates
- Predicate Pushdown
- Replace Cartesian Products with Joins
- Projection Pushdown
- Reference

# Split Conjunctive Predicates

SELECT ARTIST.NAME
FROM ARTIST, APPEARS, ALBUM
WHERE ARTIST.ID=APPEARS.ARTIST\_ID
AND APPEARS.ALBUM\_ID=ALBUM.ID
AND ALBUM.NAME="Andy's OG Remix"

Decompose predicates into their simplest forms to make it easier for the optimizer to move them around.

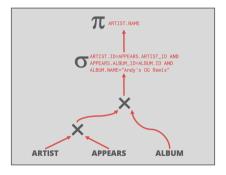

# Split Conjunctive Predicates

SELECT ARTIST.NAME
FROM ARTIST, APPEARS, ALBUM
WHERE ARTIST.ID=APPEARS.ARTIST\_ID
AND APPEARS.ALBUM\_ID=ALBUM.ID
AND ALBUM.NAME="Andy's OG Remix"

Decompose predicates into their simplest forms to make it easier for the optimizer to move them around.

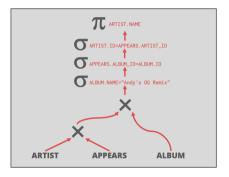

#### Predicate Pushdown

SELECT ARTIST.NAME FROM ARTIST, APPEARS, ALBUM WHERE ARTIST.ID=APPEARS.ARTIST\_ID AND APPEARS.ALBUM\_ID=ALBUM.ID AND ALBUM.NAME="Andy's OG Remix"

Move the predicate to the lowest point in the plan after Cartesian products.

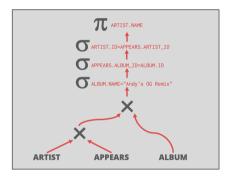

#### Predicate Pushdown

SELECT ARTIST.NAME FROM ARTIST, APPEARS, ALBUM WHERE ARTIST.ID=APPEARS.ARTIST\_ID AND APPEARS.ALBUM\_ID=ALBUM.ID AND ALBUM.NAME="Andy's OG Remix"

Move the predicate to the lowest point in the plan after Cartesian products.

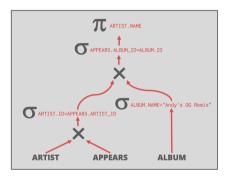

## Replace Cartesian Products with Joins

SELECT ARTIST NAME FROM ARTIST, APPEARS, ALBUM WHERE ARTIST. ID=APPEARS. ARTIST ID AND APPEARS.ALBUM ID=ALBUM.ID AND ALBUM. NAME="Andy's OG Remix"

Replace all Cartesian Products with inner joins using the join predicates.

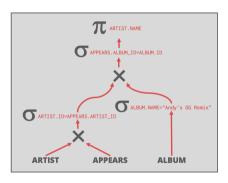

## Replace Cartesian Products with Joins

SELECT ARTIST.NAME
FROM ARTIST, APPEARS, ALBUM
WHERE ARTIST.ID=APPEARS.ARTIST\_ID
AND APPEARS.ALBUM\_ID=ALBUM.ID
AND ALBUM.NAME="Andy's OG Remix"

Replace all Cartesian Products with inner joins using the join predicates.

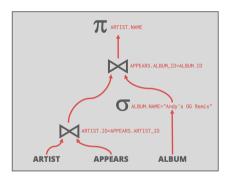

# Projection Pushdown

SELECT ARTIST.NAME FROM ARTIST, APPEARS, ALBUM WHERE ARTIST.ID=APPEARS.ARTIST ID AND APPEARS.ALBUM ID=ALBUM.ID AND ALBUM. NAME="Andy's OG Remix"

Eliminate redundant attributes before pipeline breakers to reduce materialization cost.

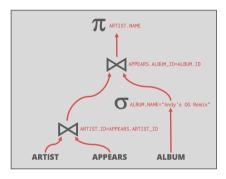

# Projection Pushdown

SELECT ARTIST.NAME FROM ARTIST, APPEARS, ALBUM WHERE ARTIST.ID=APPEARS.ARTIST\_ID AND APPEARS.ALBUM\_ID=ALBUM.ID AND ALBUM.NAME="Andy's OG Remix"

Eliminate redundant attributes before pipeline breakers to reduce materialization cost.

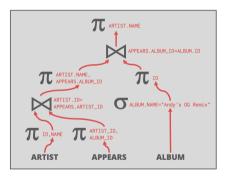

# Physical Query Optimization

# Physical Query Optimization

- Transform a query plan's logical operators into physical operators.
  - Add more execution information
  - Select indexes / access paths
  - Choose operator implementations
  - ▶ Choose when to materialize (*i.e.*, temp tables).
- This stage must support **cost model estimates**.

### Observation

- All the queries we have looked at so far have had the following properties:
  - Equi/Inner Joins
  - ► Simple join predicates that reference only two tables.
  - No cross products
- Real-world queries are much more complex:
  - Outer Joins
  - Semi-joins
  - Anti-joins

## Reordering: Limitations

- No valid reordering is possible.
- The  $A \bowtie B$  operator is not commutative with  $B \bowtie C$ .
  - ► The DBMS does not know the value of B.val (may be NULL) until after computing the join with A.
- Reference

```
SELECT * FROM

A LEFT OUTER JOIN B

ON A.id = B.id

FULL OUTER JOIN C

ON B.val = C.id;
```

### Plan Enumeration

- Approach 1: Transformation
  - Modify some part of an existing query plan to transform it into an alternative plan that is equivalent.
- Approach 2: Generative
  - ► Assemble building blocks to generate a query plan (similar to dynamic programming).
- Reference

# Dynamic Programming Optimizer

- Model the query as a hypergraph and then incrementally expand to enumerate new plans.
- Algorithm Overview:
  - Iterate connected sub-graphs and incrementally add new edges to other nodes to complete query plan.
  - ▶ Use rules to determine which nodes the traversal is allowed to visit and expand.
- Reference

## Cascades Optimizer

- Object-oriented implementation of the Volcano query optimizer.
- Materialize transformations on the fly (rather than pre-generate them all at once).
- Unlike Volcano, restricts the set of transformations to constrain the search space.
- Supports simplistic expression re-writing through a direct mapping function rather than an **exhaustive search**.

# Cascades Optimizer

## Cascades Optimizer: Design Decisions

- Optimization tasks as data structures.
- Rules to place **property enforcers** (*e.g.*, sorting order).
- Ordering of transformations by priority. Dynamically adjust ordering as we traverse the search tree.
- Predicates are first class citizens (same as logical/physical operators).

# Cascades – Expressions

- An **expression** is an **operator** with zero or more input expressions.
- Logical Expression:  $(A \bowtie B) \bowtie C$
- Physical Expression:  $(A_{Seq} \bowtie_{HJ} B_{Seq}) \bowtie_{NL} C_{Idx}$

```
SELECT * FROM A

JOIN B ON A.id = B.id

JOIN C ON C.id = A.id;
```

# Cascades – Groups

- A **group** is a set of **logically equivalent** logical and physical expressions that produce the same output.
  - All logical forms of an expression.
  - ▶ All physical expressions that can be derived from selecting the allowable physical operators for the corresponding logical forms.

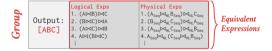

# Cascades – Multi-Expression

- Instead of explicitly instantiating all possible expressions in a group, the optimizer implicitly represents redundant expressions in a group as a **multi-expression**.
  - This reduces the number of transformations, storage overhead, and repeated cost estimations.
  - ▶ We can make decisions about whether to traverse [AB] first vs. [C] first.

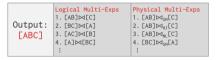

- A <u>rule</u> is a transformation of an expression to a logically equivalent expression.
  - ► <u>Transformation Rule:</u> Logical to Logical
  - ► Implementation Rule: Logical to Physical
- Each rule is represented as a pair of attributes:
  - **Pattern:** Defines the structure of the logical expression that can be applied to the rule.
  - **Substitute:** Defines the structure of the result after applying the rule.

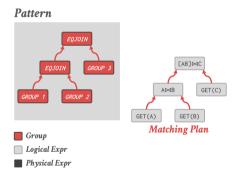

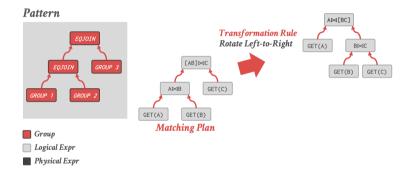

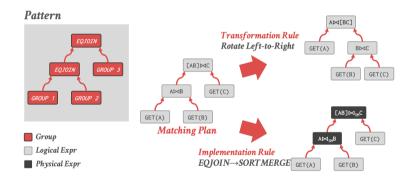

### Cascades – Memo Table

- Stores all previously explored alternatives in a compact graph structure / hash table.
- Equivalent operator trees and their corresponding plans are stored together in groups.
- Provides memoization, duplicate detection, and property + cost management.

# Principle of Optimality

- Every sub-plan of an optimal plan is itself optimal.
- This allows the optimizer to restrict the search space to a smaller set of expressions.
  - ▶ The optimizer never has to consider a plan containing sub-plan P1 that has a greater cost than equivalent plan P2 with the same physical properties.
  - Reference

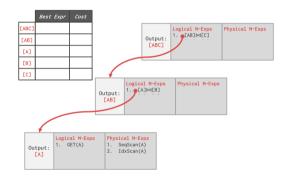

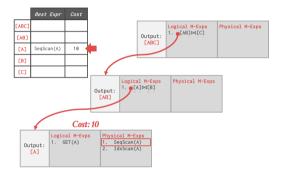

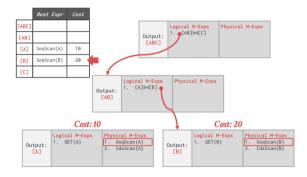

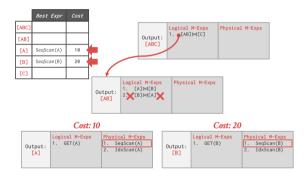

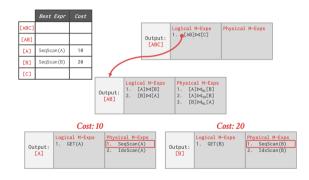

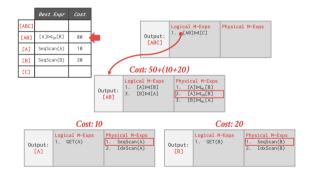

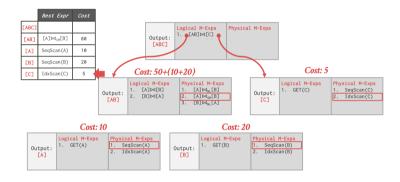

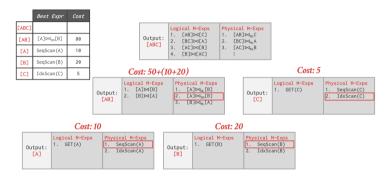

#### Search Termination

- Approach 1: Wall-clock Time
  - ▶ Stop after the optimizer runs for some length of time.
- Approach 2: Cost Threshold
  - ▶ Stop when the optimizer finds a plan that has a lower cost than some threshold.
- Approach 3: Transformation Exhaustion
  - ▶ Stop when there are no more ways to transform the target plan. Usually done per group.

# Case Studies

# Cascades: Implementations

#### Approach 1: Standalone Optimizer Generator

- ► Wisconsin OPT++ (1990s)
- Portland State Columbia (1990s)
- Pivotal Orca (2010s)
- ► Apache Calcite (2010s)

#### • Approach 2: Integrated

- ► Microsoft SQL Server (1990s)
- ► Tandem NonStop SQL (1990s)
- ► Clustrix (2000s)
- ► CMU Peloton (2010s RIP)

#### Pivotal Orca

- Standalone Cascades (Optimization-as-a-service).
- Reference
  - Originally written for Greenplum.
  - Extended to support HAWQ.
- A DBMS can use Orca by implementing API to send catalog + stats + logical plans and then retrieve physical plans.
- Supports multi-threaded search.

## Orca – Engineering

#### Issue 1: Remote Debugging

- ▶ Automatically dump the state of the optimizer (with inputs) whenever an error occurs.
- The dump is enough to put the optimizer back in the exact same state later for further debugging.

#### • Issue 2: Optimizer Accuracy

Automatically check whether the ordering of the estimate cost of two plans matches their actual execution cost.

# Apache Calcite

- Standalone extensible query optimization framework for data processing systems.
  - Support for pluggable query languages, cost models, and rules.
  - Does not distinguish between logical and physical operators. Physical properties are provided as annotations.
- Reference
- Originally part of LucidDB.

# MemSQL Optimizer

#### Rewriter

Logical-to-logical transformations with access to the cost-model.

#### Enumerator

- Logical-to-physical transformations.
- Mostly join ordering.

#### Planner

- Convert physical plans back to SQL.
- Contains MemSQL-specific commands for moving data.
- Reference

# Conclusion

# Parting Thoughts

- Cascades
  - Optimization tasks as data structures.
  - ► Rules to place **property enforcers** (*e.g.*, sorting order).
  - Ordering of transformations by priority.
  - ▶ Predicates are first class citizens (same as logical/physical operators).
- All of this relies on a good <u>cost model</u>.
- A good cost model needs good statistics.

#### **Next Class**

• Non-Traditional Query Optimization Techniques